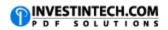

| Database Functions |                                                                                               |
|--------------------|-----------------------------------------------------------------------------------------------|
| Function           | Description                                                                                   |
| DAVERAGE           | Returns the average of selected database entries                                              |
| DCOUNT             | Counts the cells that contain numbers in a database                                           |
| DCOUNTA            | Counts nonblank cells in a database                                                           |
| DGET               | Extracts from a database a single record that matches the specified criteria                  |
| DMAX               | Returns the maximum value from selected database entries                                      |
| DMIN               | Returns the minimum value from selected database entries                                      |
| DPRODUCT           | Multiplies the values in a particular field of records that match the criteria in a database  |
| DSTDEV             | Estimates the standard deviation based on a sample of selected database entries               |
| DSTDEVP            | Calculates the standard deviation based on the entire population of selected database entries |
| DSUM               | Adds the numbers in the field column of records in the database that match the criteria       |
| DVAR               | Estimates variance based on a sample from selected database entries                           |
| DVARP              | Calculates variance based on the entire population of selected database entries               |

**Source**